# **PENERAPAN APLIKASI E-FAKTUR DALAM PELAPORAN PPN OLEH PT. TAIRAN HAHAI MANDIRI**

### LAPORAN TUGAS AKHIR

Diajukan untuk Melengkapi Sebagian Persyaratan

# Menjadi Ahli Madya

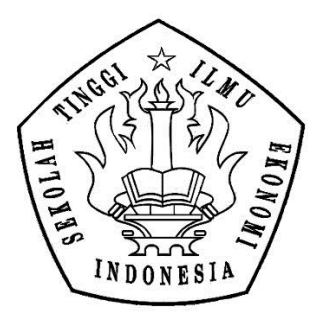

OLEH :

RISKA WAHONO PUTRO

10160000013

PROGRAM STUDI DIPLOMA-III AKUNTANSI SEKOLAH TINGGI ILMU EKONOMI INDONESIA JAKARTA 2019

# **PENERAPAN APLIKASI E-FAKTUR DALAM PELAPORAN PPN OLEH PT. TAIRAN HAHAI MANDIRI**

### **LAPORAN TUGAS AKHIR**

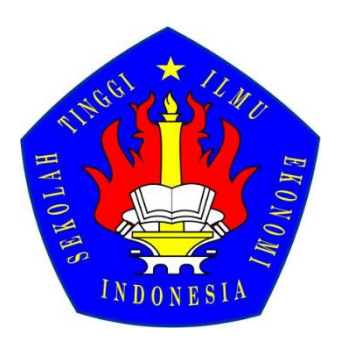

OLEH :

### RISKA WAHONO PUTRO

#### 10160000013

# PROGRAM STUDI DIPLOMA-III AKUNTANSI SEKOLAH TINGGI ILMU EKONOMI INDONESIA JAKARTA 2019

#### **SURAT PERNYATAAN**

Dengan ini saya menyatakan bahwa Laporan Tugas Akhir dengan judul "Sistem Pencatatan Akuntansi Persediaan Barang Dagang Pada SS Foto Cabang Rawamangun" adalah karya sendiri dan belum diajukan dalam bentuk apapun kepada perguruan tinggi manapun. Sumber informasi yang berasal atau dikutip dari karya penulis lain telah disebutkan dalam teks dan dicantumkan dalam daftar pustaka.

Jakarta, 26 Agustus 2019

ERAI 876BAFF9737

Riska Wahono Putro

#### PENGESAHAN LAPORAN TUGAS AKHIR

Yang menandatangani persetujuan pengesahan ini telah memeriksa dan menyatakan:

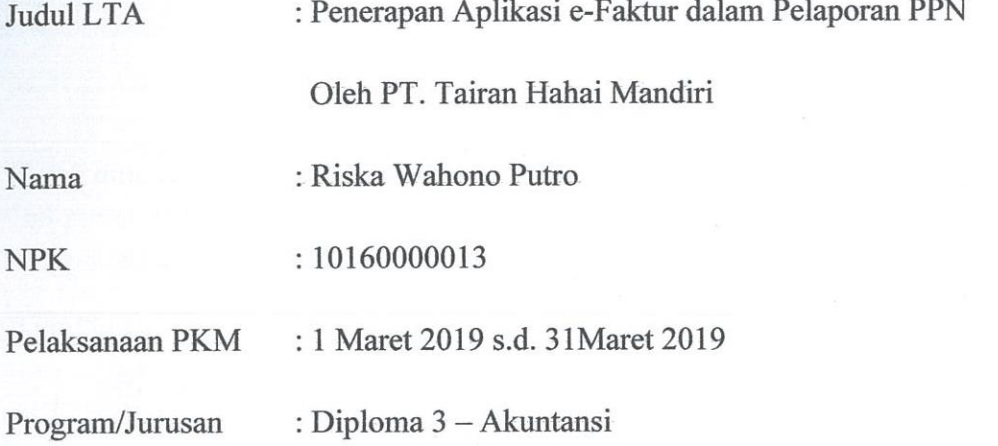

Benar telah melaksanakan Praktek Kerja Magang selama 1 (satu) bulan di PT. Tairan Hahai Mandiri

Jakarta, 26 Agustus 2019

Menyetujui,

Pembimbing Perusahaan/Instansi

Kartika Lestari

**Dosen Pembimbing** 

rl

Rahmat Yuliansyah SE., Ak., M. Ak., CA

Mengetahui

Ka Prodi D3 Akuntansi

Dahlifah, SH., M.Si., CSRS., CSRA

### PENILAIAN LAPORAN MAGANG

Laporan Magang dengan Judul:

"Penerapan Aplikasi e-Faktur dalam Pelaporan PPN oleh PT. Tairan Hahai Mandiri"

Telah dinilai oleh tim penguji Jurusan Akuntansi Sekolah Tinggi Ilmu Ekonomi Indonesia pada Tanggal 13 September 2019 dan dinyatakan Lulus/Tidak Lulus dengan nilai ......

Tim Penguji Laporan Magang

vd,

: Dahlifah, SE.,M.Si.,CSRS.,CSRA

(Kepala Program Studi D3 Akuntansi)

: Rahmat Yuliansyah, SE., Ak., M.Ak., CA

(Dosen Pembimbing)

: Diana Supriati, S.E.,M.Ak

(Dosen Penguji)

### **KATA PENGANTAR**

Puji syukur penulis panjatkan ke hadirat Allah SWT atas berkat karunia-Nya,sehingga penulis dapat menyelesaikan Laporan Magang yang merupakan sebagian persyaratan dalam memperoleh gelar Ahli Madya pada Program Studi D-III Akuntansi Sekolah Tinggi Ilmu Ekonomi Indonesia (STEI).

Laporan PENERAPAN APLIKASI E-FAKTUR DALAM PELAPORAN PPN OLEH PT. TAIRAN HAHAI MANDIRI magang ini dapat diselesaikan berkat bantuan, bimbingan dan dorongan dari berbagai pihak, sehingga segala macam kendala yang dihadapi dapat diatasi dengan baik. Pada kesempatan ini, penulis sampaikan ungkapan terima kasih yang tulus kepada:

- 1. Bapak H. Agustian Burda, BSBA, MBA selaku Ketua Yayasan Pendidikan Fatahillah Jakarta (YPFJ).
- 2. Bapak Drs. Ridwan Maronrong, MSc selaku Ketua Sekolah Tinggi Ilmu Ekonomi Indonesia (STEI).
- 3. Ibu Dahlifah, SE.,M.Si,CSRS,CSRA selaku Kepala Program Studi D-III Akuntansi Sekolah Tinggi Ilmu Ekonomi Indonesia (STEI).
- 4. Bapak Rahmat Yuliansyah SE.,Ak.,M.Ak.,CA sebagai dosen pembimbing Magang atas waktu dan kesabaran yang telah diberikan dalam membimbing Magang dan menyusun laporan LTA Magang.
- 5. Segenap Dosen di Program Studi D-III Akuntansi STEI atas ilmu yang telah diberikan selama penulis menyelesaikan studi.
- 6. Mama, Bapak yang telah memberikan dukungan moril dan materiil.
- 7. Ibu Kartika yang telah menerima penulis untuk magang pada perusahaan tersebut dan memberikan dukungan kepada penulis.
- 8. Noviani yang selalu meluangkan waktunya dan memberikan semangat dan dukungan kepada penulis.
- 9. Teman-teman D3 Akuntansi

Penulis menyadari sepenuhnya bahwa dalam menyusun Laporan LTA Magang ini masih teradapat banyak kekurangan dan kelemahan. Untuk itu penulis mengarapkan kritik dan saran yang bersifat membangun untuk penyempurnaan penyusunan Laporan LTA Magang.

Jakarta, 26 Agustus 2019

Riska Wahono Putro

NPK 10160000013

### **DAFTAR ISI**

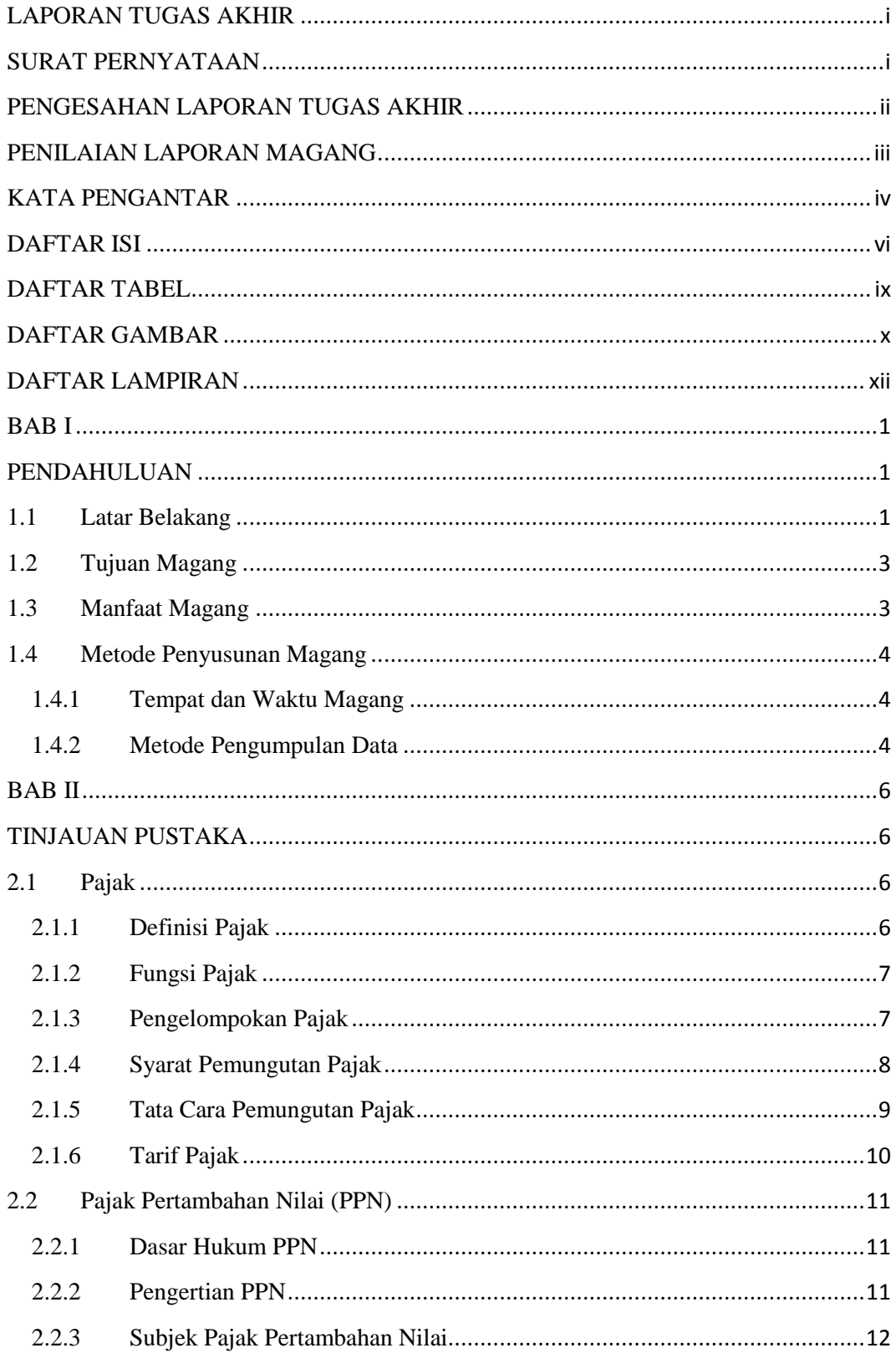

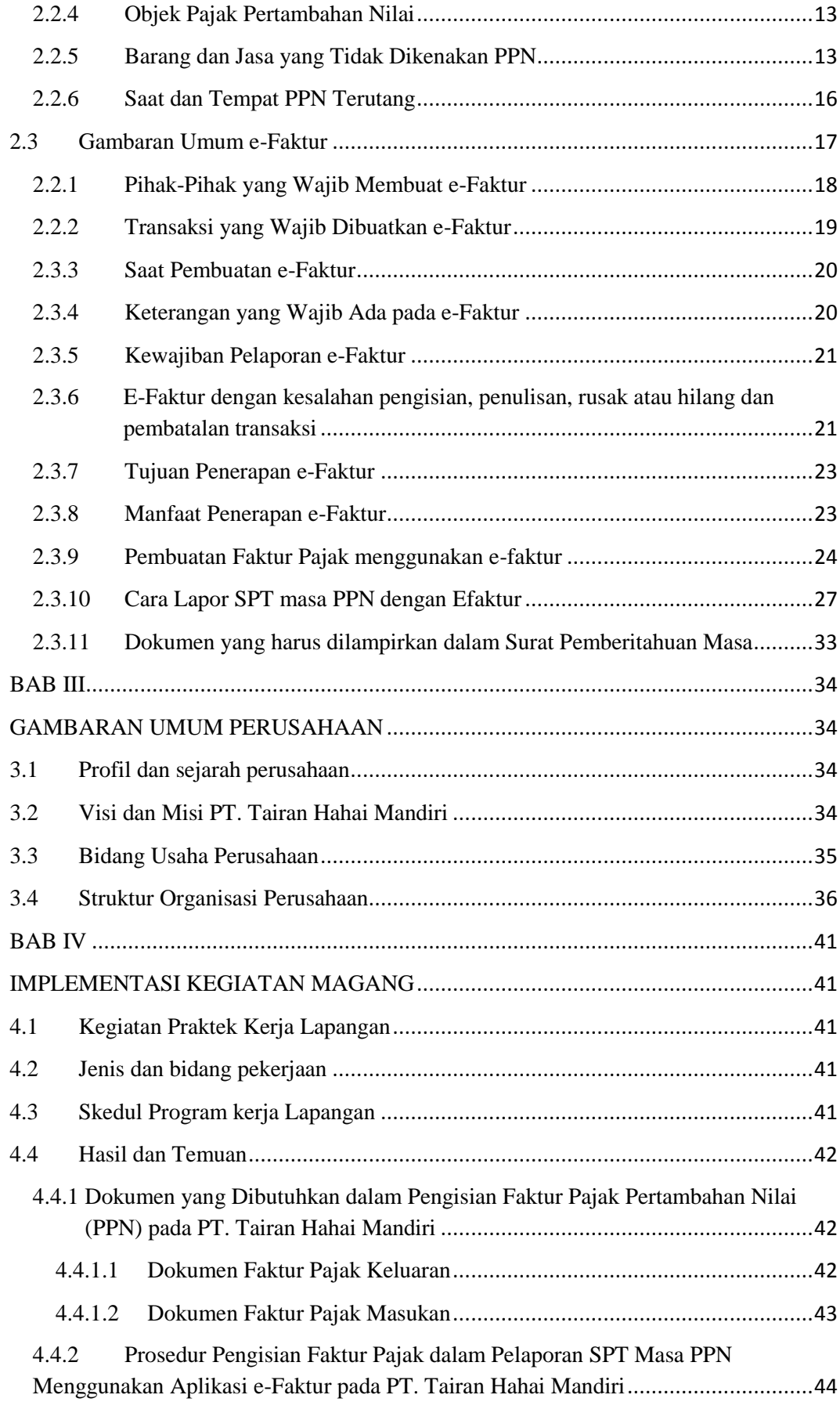

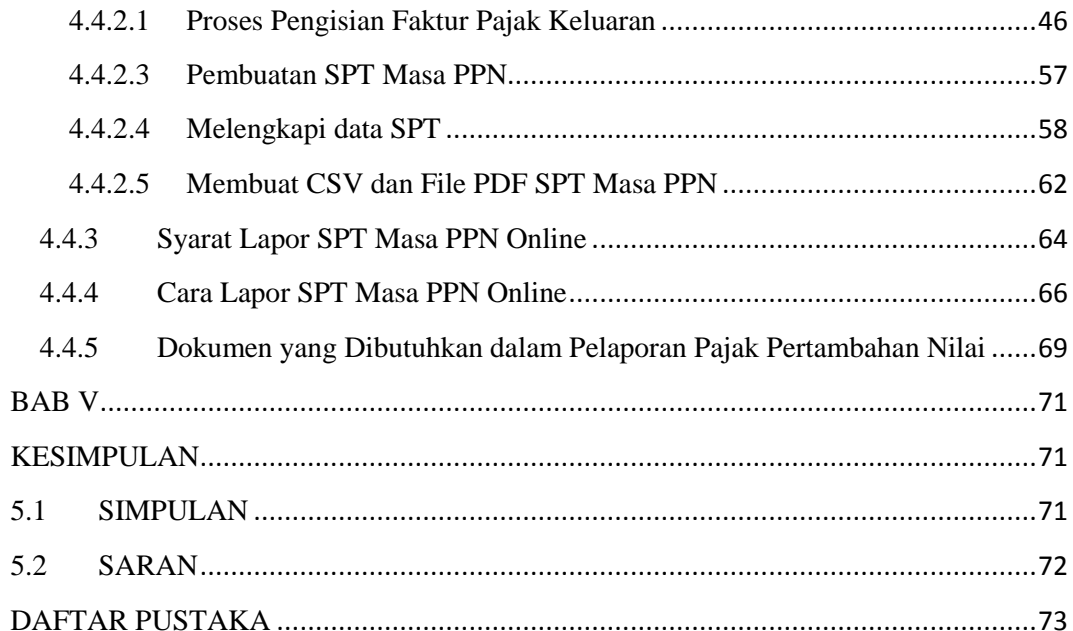

### **DAFTAR TABEL**

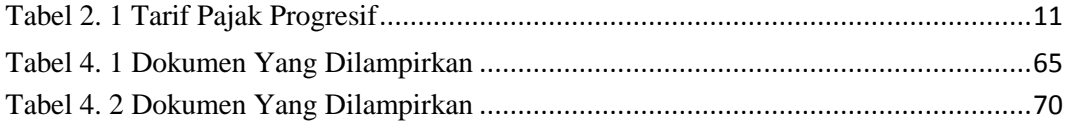

### **DAFTAR GAMBAR**

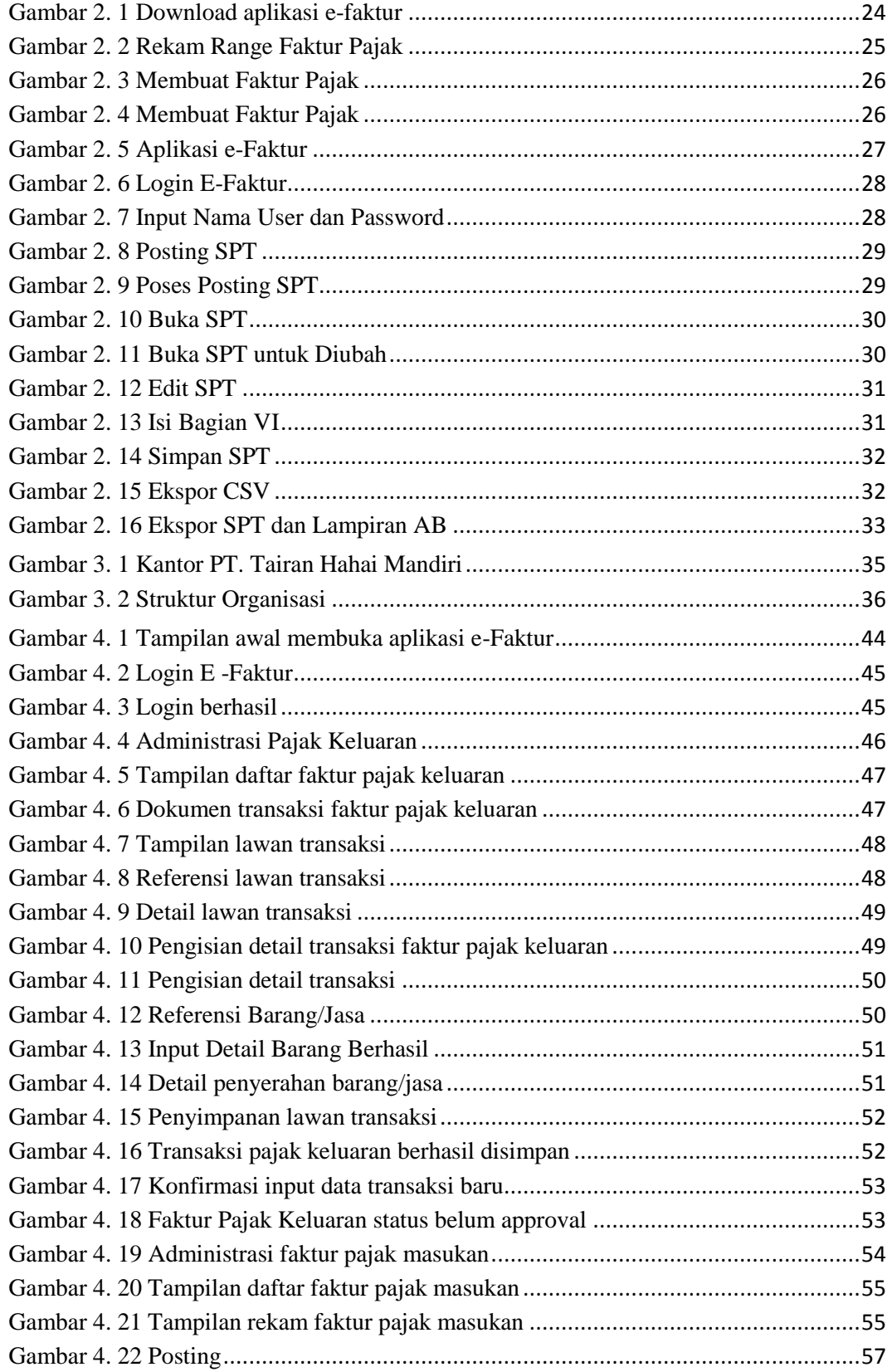

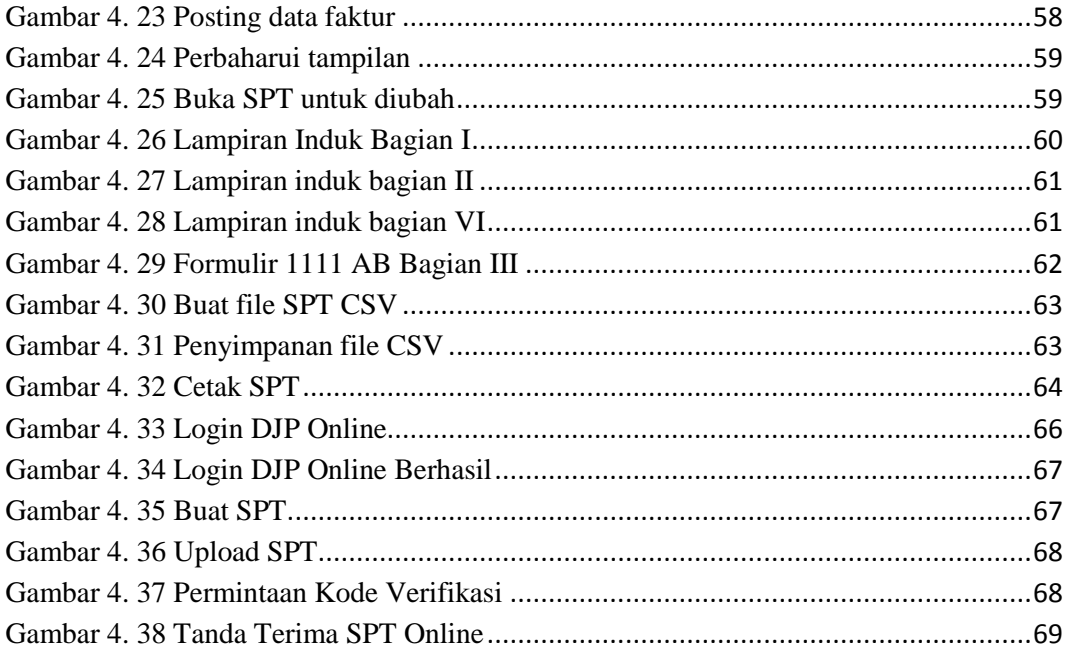

## **DAFTAR LAMPIRAN**

- 1. SPT PPN Masa Februari 2019 PT. Tairan Hahai Mandiri
- 2. Bukti Penerimaan Elektronik Pelaporan SPT PPN Masa Februari 2019
- 3. Riwayat Hidup